## **Traceis™ Data Exploration Studio Apply model**

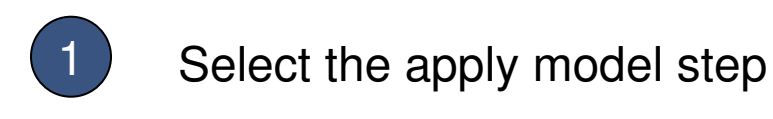

2 Select a saved model

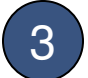

3 Select a new dataset

This dataset must contain variables whose column names match the descriptors in the model.

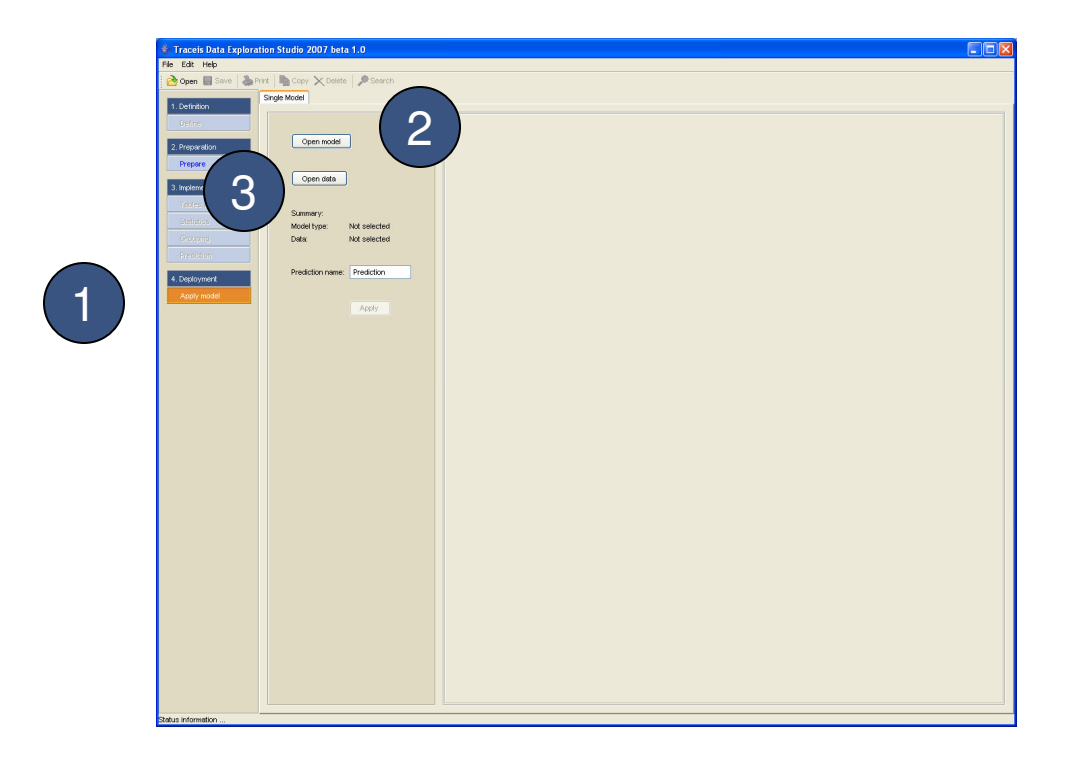

## **MAKING SENSE OF DATA**

1 Model and dataset summary

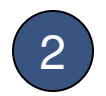

2 Enter prediction name

3 Generate prediction

A prediction will be generated for all observations whose values are within the range of values the model is built from

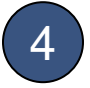

## 4 View prediction

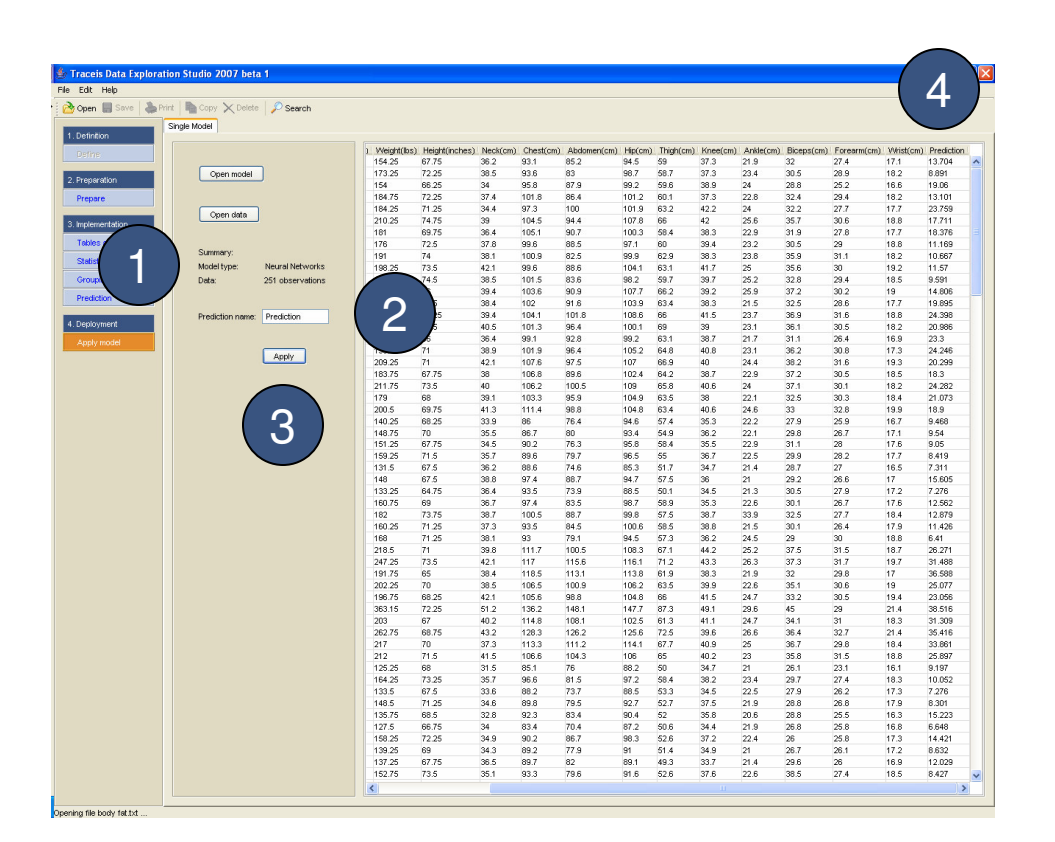